## Cómo realizar y grabar una historia oral usando una TASCAM

LA IGLESIA DE **IESUCRISTO** DE LOS SANTOS<br>DE LOS ÚLTIMOS DÍAS

## **GUÍAS PRÁCTICAS PARA LAS HISTORIAS ORALES**

## **¿POR QUÉ ES ESTO IMPORTANTE?**

La TASCAM es una de las principales herramientas usadas para grabar historias orales. Usar una grabadora TASCAM es casi siempre viable, aun cuando no haya disponible otros métodos para grabar.

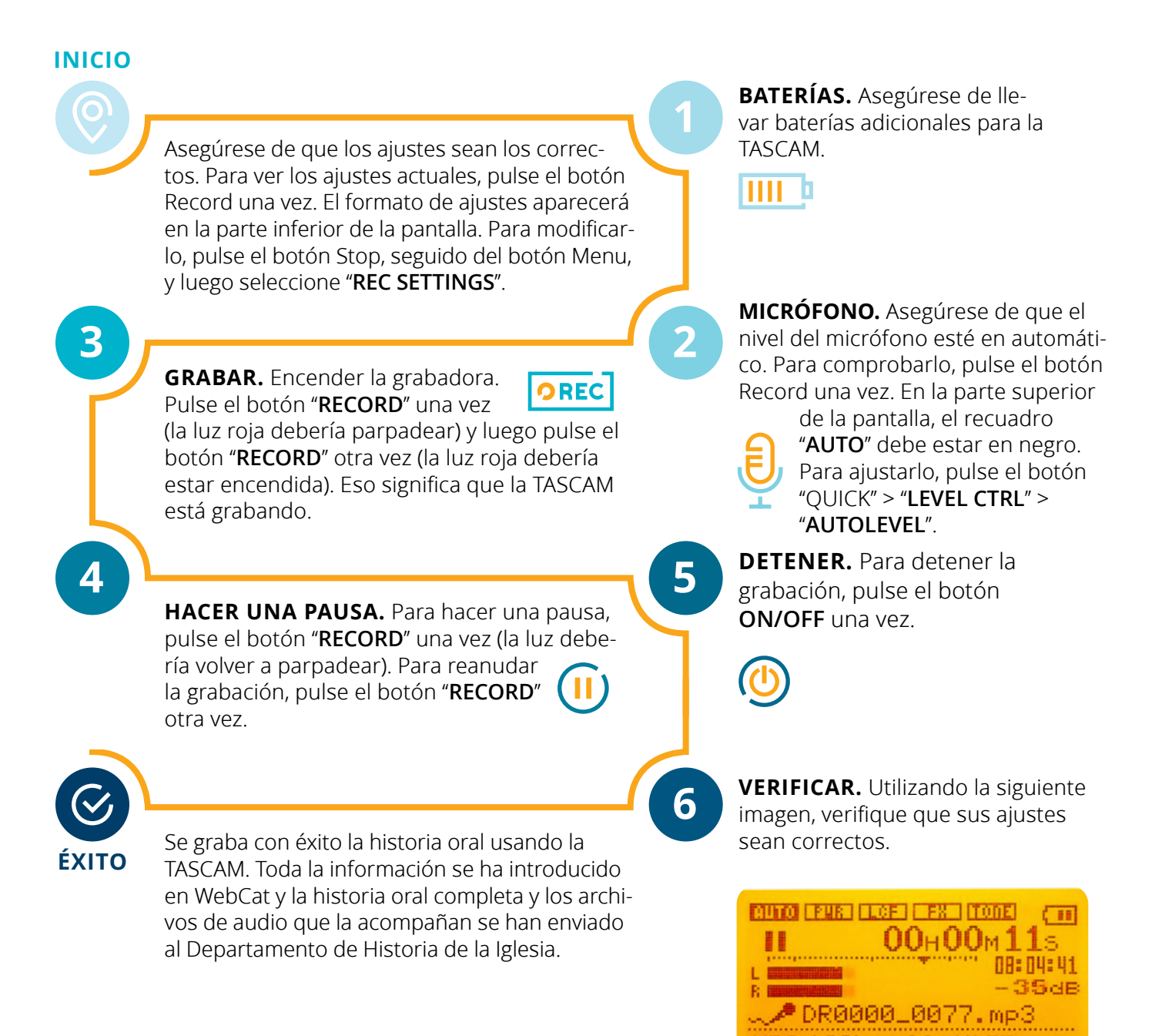

**¿TIENE MÁS PREGUNTAS O PRECISA AYUDA?** Hable con su supervisor y consulte las páginas 6 y 7 de la guía para las *historias orales*.